【會計軟體應用】教學活動設計

| 單元名稱                                                     | 丙級檢定試題<br>試題編號: 990322                                               | 教學班級                                                                         | 貿二甲                   |
|----------------------------------------------------------|----------------------------------------------------------------------|------------------------------------------------------------------------------|-----------------------|
| 教學時間                                                     | 100 分鐘                                                               | 學生人數                                                                         | $51 \times$           |
| 設計教師                                                     | 吳政旻 老師                                                               |                                                                              |                       |
| 教材來源                                                     | 丙級會計事務 (資訊項)術科 台科大圖書股份有限公司                                           |                                                                              |                       |
| 1. 教學設備:電腦、印表機、會計軟體、麥克風、白板。<br>教學資源<br>2.教學教材:簡報、講義、學習單。 |                                                                      |                                                                              |                       |
| 教材研究                                                     | 1. 利用會計軟體將會計帳務電腦化, 取代人工記帳方式, 以簡化帳務處<br>理。<br>2. 本單元的調整分錄頗具挑戰性,須詳細講解。 |                                                                              |                       |
| 教學方法                                                     | 講述法、問答法、啟發法、練習法                                                      |                                                                              |                       |
| 學<br>標<br>教<br>目                                         |                                                                      |                                                                              |                       |
|                                                          | 單元目標                                                                 |                                                                              | 具體目標                  |
| 一、認知目標                                                   |                                                                      |                                                                              |                       |
| 1、認識電腦會計軟體。                                              |                                                                      | 1-1 能說出商會計資訊電腦化的意義。<br>1-2 能說出會計資訊電腦化的主要目的。<br>1-3 能說出推動會計資訊電腦化對會計人員<br>的影響。 |                       |
| 2、了解電腦會計軟體的機能,以及會計資<br>訊系統在企業組織中的價值。                     |                                                                      | 2-1 能說出會計資訊系統的意義。<br>2-2 能說出會計資訊系統在企業組織中的重<br>要性。<br>2-3 能熟悉會計資訊系統的使用方法。     |                       |
| 3、了解會計帳務電腦化未來之發展。                                        |                                                                      | 3-1 能說出會計帳務電腦化與傳統人工記帳<br>的差異。<br>3-2 能說出會計帳務電腦化未來的趨勢。                        |                       |
| 二、技能目標<br>1. 了解會計軟體的操作方式。                                |                                                                      | 1-1 能建立新資料檔。<br>1-2 能輸入期初開帳資料。                                               |                       |
| 2. 對期末調整事項的了解。                                           |                                                                      | 2-1 能根據期末調整事項作成分錄。                                                           |                       |
| 3. 能正確操作電腦並輸出報表。                                         |                                                                      | 存檔。                                                                          | 3-1 能將製作完成的帳簿及財務報表列印並 |

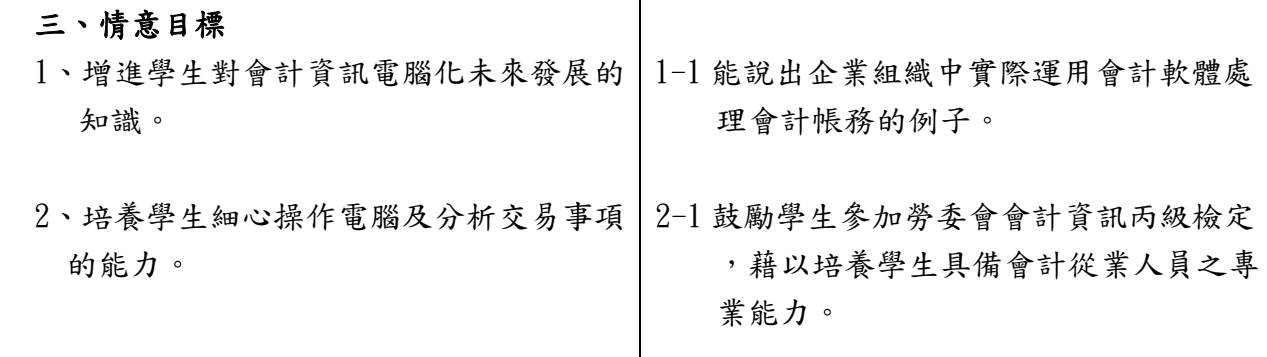

## 教 學 活 動 計 畫

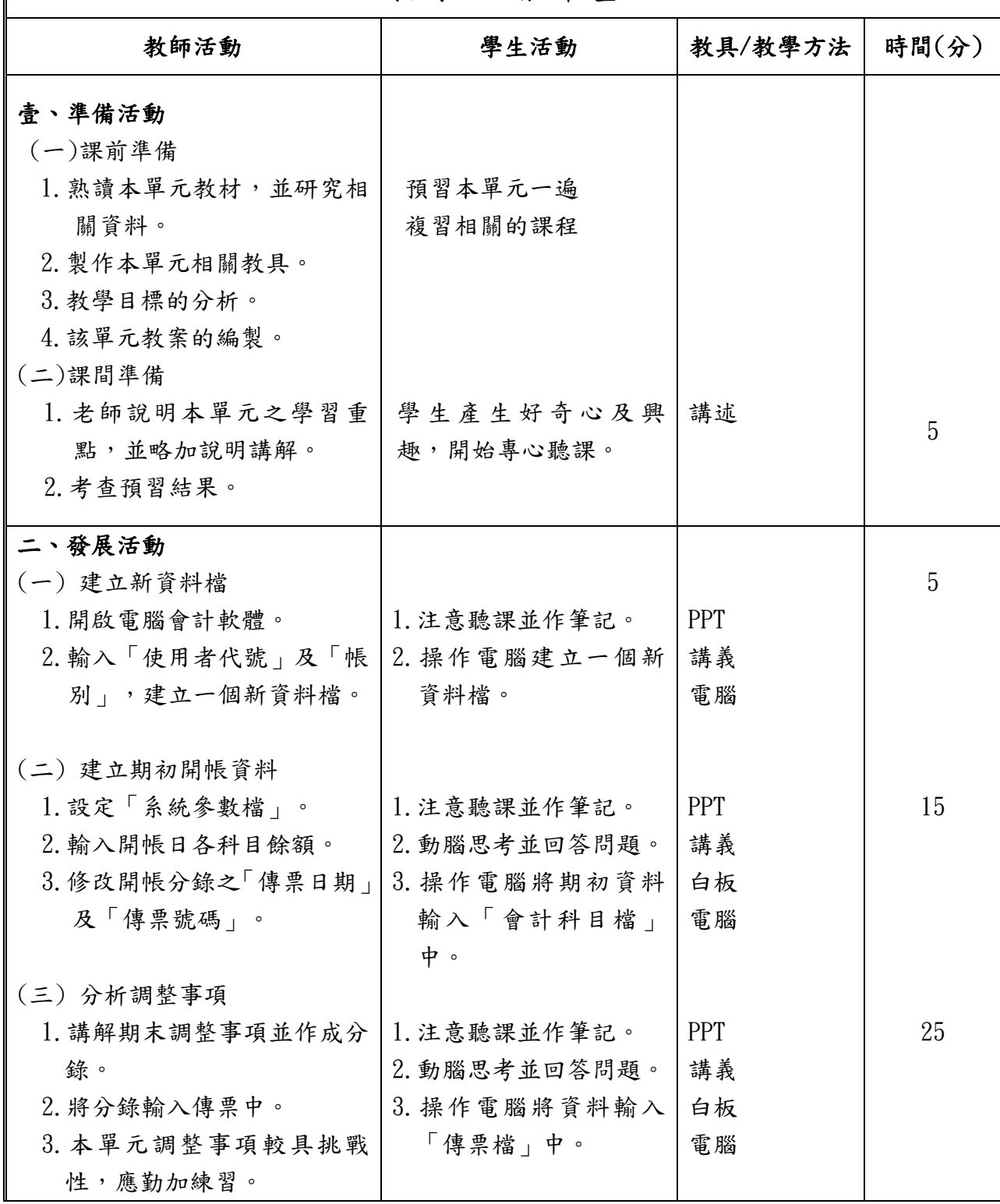

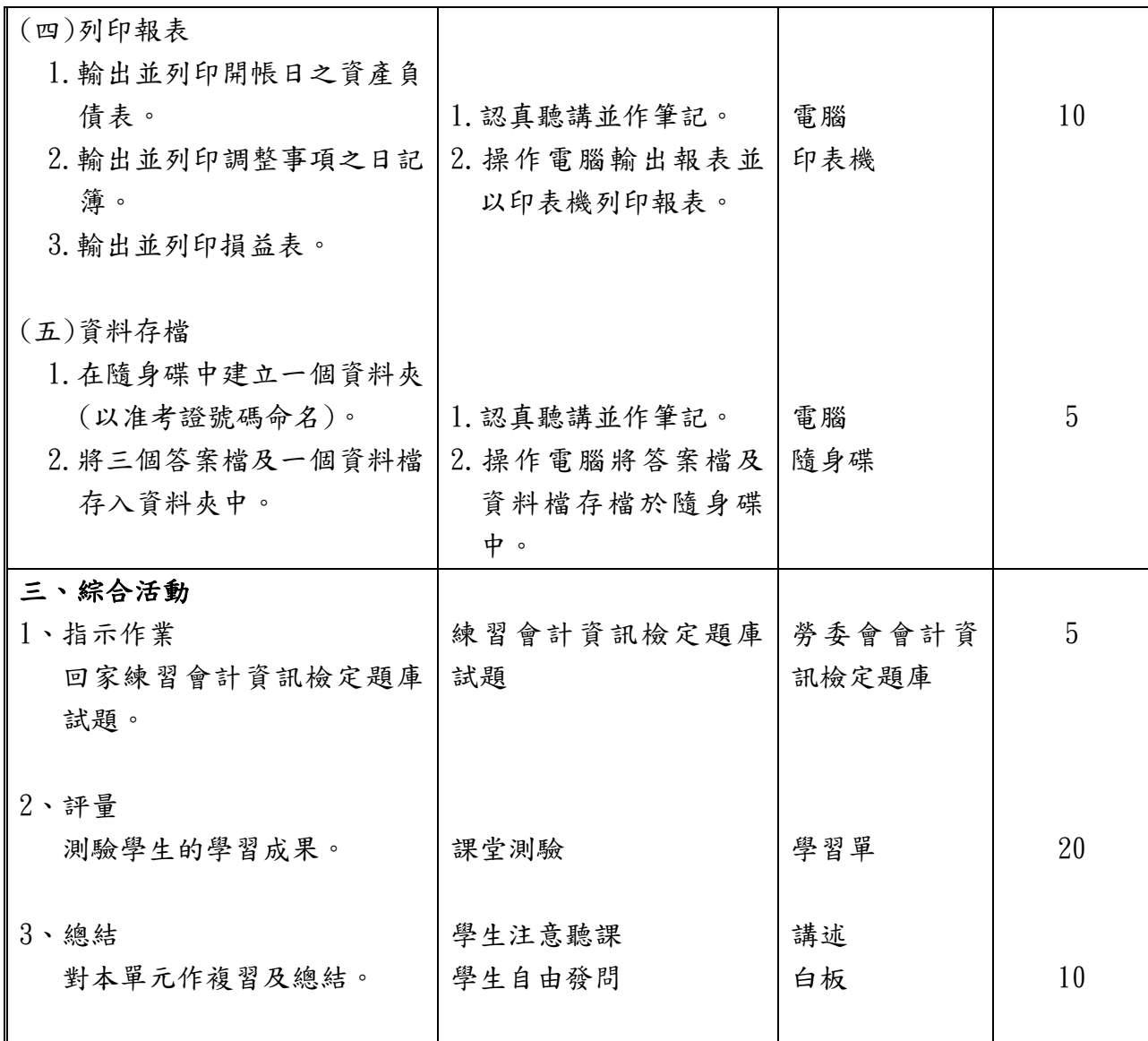